### ФЕДЕРАЛЬНОЕ АГЕНТСТВО ПО РЫБОЛОВСТВУ ФЕДЕРАЛЬНОЕ ГОСУДАРСТВЕННОЕ БЮДЖЕТНОЕ ОБРАЗОВАТЕЛЬНОЕ УЧРЕЖДЕНИЕ ВЫСШЕГО ОБРАЗОВАНИЯ «КАМЧАТСКИЙ ГОСУДАРСТВЕННЫЙ ТЕХНИЧЕСКИЙ УНИВЕРСИТЕТ» (ФГБОУ ВО «КамчатГТУ»)

Факультет информационных технологий, экономики и управления

Кафедра «Системы управления»

УТВЕРЖДАЮ Декан ФИТЭУ

 $\delta$ DDC  $M.A.$  Рычка

« 31 » января 2024 г.

### **РАБОЧАЯ ПРОГРАММА ПРОИЗВОДСТВЕННОЙ ПРАКТИКИ**

### **«Производственная (преддипломная) практика»**

направление подготовки: 09.03.01 «Информатика и вычислительная техника» (уровень бакалавриата)

направленность (профиль): «Программное обеспечение средств вычислительной техники и автоматизированных систем»

> Петропавловск-Камчатский 2024

Рабочая программа практики разработана в соответствии с ФГОС ВО по направлению подготовки 09.03.01 «Информатика и вычислительная техника» студентов очной и заочной форм обучения, профиль «Программное обеспечение средств вычислительной техники и автоматизированных систем» и учебного плана ФГБОУ ВО «КамчатГТУ».

Составитель рабочей программы:

старший преподаватель кафедры СУ  $\qquad \qquad V \qquad \qquad$  Е.А. Лутцева

Рабочая программа рассмотрена на заседании кафедры «Системы управления»

Протокол № 6 от « 31 » января 2024 года.

« 31 » января 2024 г.

Заведующий кафедрой «Системы управления» А.А. Марченко

## **1. ЦЕЛИ И ЗАДАЧИ ПРОИЗВОДСТВЕННОЙ ПРАКТИКИ**

**Целью** организации и проведения производственной (преддипломной) практики является получение теоретических и практических результатов, являющихся достаточными для успешного выполнения и защиты выпускной квалификационной работы бакалавра. Выполнение программы преддипломной практики обеспечивает проверку теоретических знаний, полученных в период обучения в университете, их расширение, а также способствует закреплению практических навыков, полученных студентами во время прохождения производственной практики.

**Задачами** прохождения практики являются:

- выбор темы выпускной квалификационной работы (ВКР);
- поиск и подбор литературы (учебники, монографии, статьи в периодических изданиях) по тематике ВКР;
- всесторонний анализ собранной информации с целью обоснования актуальности темы ВКР, детализации задания, определение цели и задач ВКР, способов их достижения, а также ожидаемого результата ВКР;
- составление технического задания на ВКР и календарного графика его выполнения (начало выполнение технического задания, сбор фактических материалов для подготовки ВКР, обзор предметной области, предварительное проектирование, оформление отчета о прохождении студентом преддипломной практики, оформление и подготовка к защите выпускной квалификационной работы).

## **2. ВИД ПРАКТИКИ**

Вид практики – производственная практика.

## **3. СПОСОБЫ, ФОРМЫ ПРОВЕДЕНИЯ И БАЗЫ ПРАКТИКИ**

Способы проведения практики: стационарная, выездная.

Производственная (преддипломная) практика проводится в непрерывной форме на базе учреждений, организаций и предприятий промышленной и непромышленной сферы.

## **4. ПЕРЕЧЕНЬ ПЛАНИРУЕМЫХ РЕЗУЛЬТАТОВ ОБУЧЕНИЯ ПРИ ПРОХОЖДЕНИИ ПРАКТИКИ, СООТНЕСЕННЫХ С ПЛАНИРУЕМЫМИ РЕЗУЛЬТАТАМИ ОСВОЕНИЯ ОБРАЗОВАТЕЛЬНОЙ ПРОГРАММЫ**

В результате прохождения практики у студента должны быть сформированы следующие общепрофессиональные компетенции:

 способность осуществлять сбор, обработку, анализ и обобщение результатов экспериментов и исследований в профессиональной деятельности (ПК-1);

 способность разрабатывать и согласовывать технические спецификации на программные компоненты и их взаимодействие с архитектором программного обеспечения (ПК-2);

способность разрабатывать программные интерфейсы (ПК-3);

 способность выполнять процедуры сборки программных модулей и компонент в программный продукт (ПК-4);

способность проектировать базы данных (ПК-5).

Планируемые результаты освоения практики, соотнесенные с планируемыми результатами освоения образовательной программы представлены в таблице 1.

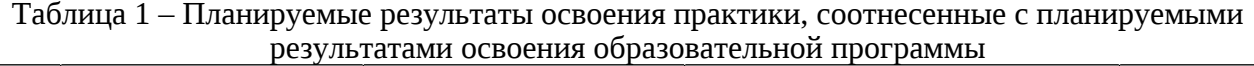

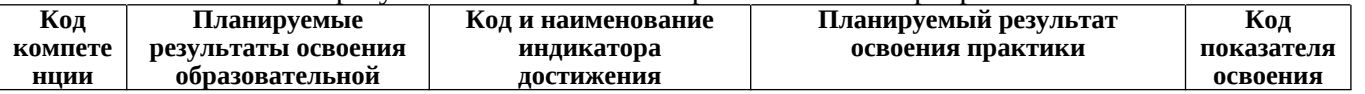

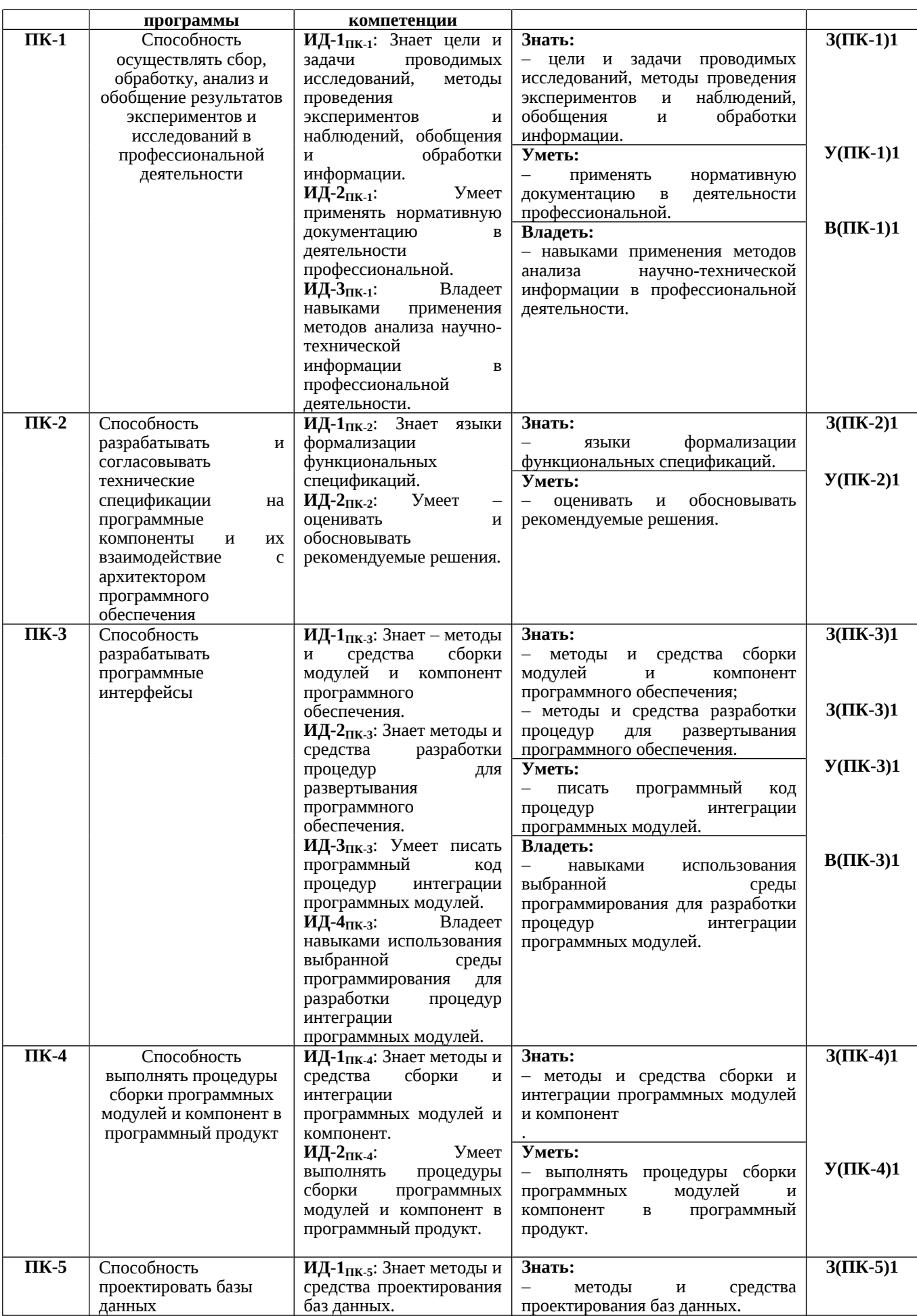

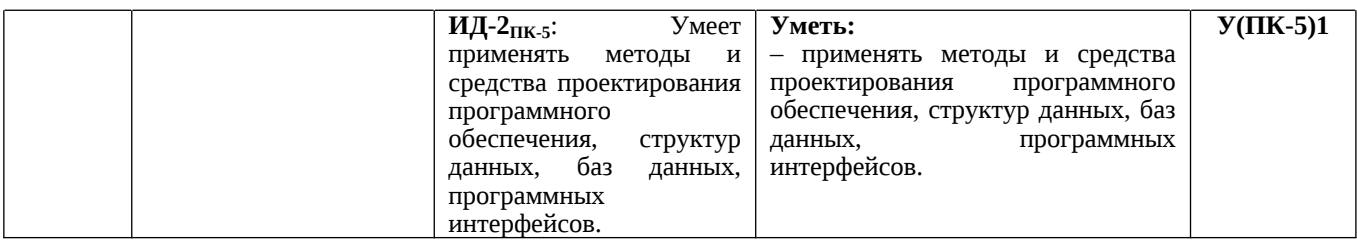

## **5. МЕСТО ПРАКТИКИ В СТРУКТУРЕ ОБРАЗОВАТЕЛЬНОЙ ПРОГРАММЫ**

Производственная (преддипломная) практика ориентирована на подготовку бакалавров по направлению 09.03.01 «Информатика и вычислительная техника». Практика относится к блоку Б2.В – практика, часть, формируемая участниками образовательных отношений.

## **6. ОБЪЕМ ПРАКТИКИ В ЗАЧЕТНЫХ ЕДИНИЦАХ И ЕЕ ПРОДОЛЖИТЕЛЬНОСТЬ В НЕДЕЛЯХ**

Производственная (преддипломная) практика продолжительностью 2 недели с общим объемом 3 зачетных единицы предусмотрена учебным планом на 4 курсе (8 семестр) для студентов очной формы обучения и на 5 курсе для студентов заочной формы обучения.

## **7. СОДЕРЖАНИЕ ПРАКТИКИ**

#### *7.1 Тематический план прохождения практики*

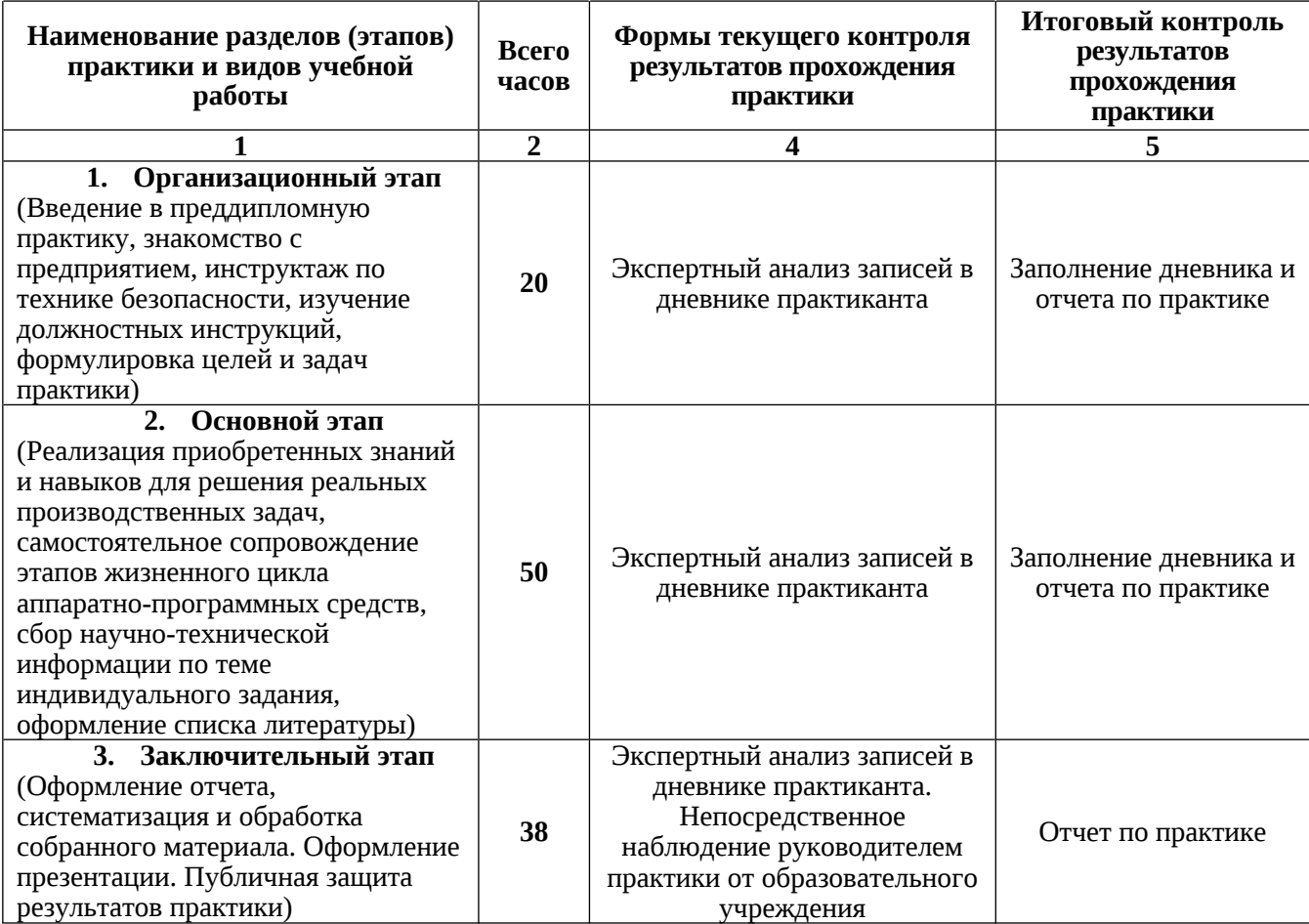

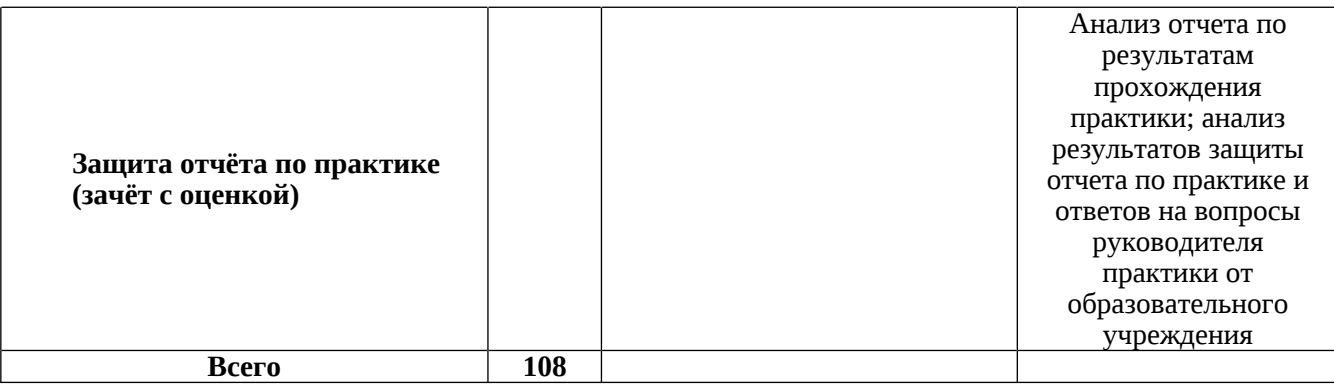

#### *7.2 Распределение учебных часов по этапам практики*

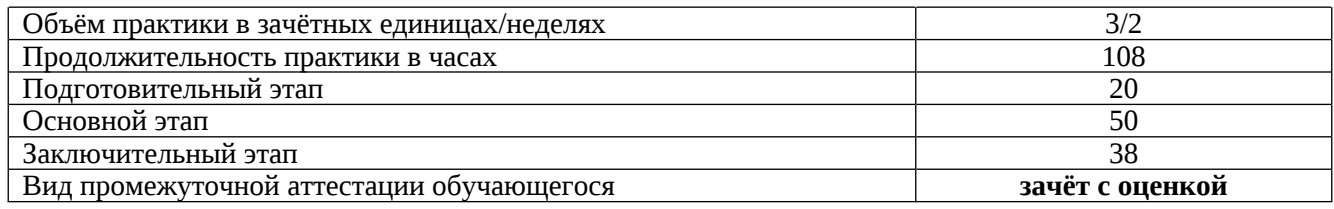

### **8. ФОРМЫ ОТЧЕТНОСТИ ПО ПРАКТИКЕ**

По окончании практики обучающиеся обязаны представить отчет по практике на кафедру. Отчет должен быть оформлен в соответствии с требованиями, предъявляемыми к данному виду работ в Университете. Промежуточная аттестация по практике проводится в форме защиты отчета по результатам ее прохождения.

Прием зачета по практике представляет собой процедуру, состоящую из устного публичного доклада обучающегося, на который ему отводится 7-8 минут, ответов на вопросы руководителя практики. К защите представляются только те отчеты, которые допущены руководителем от университета. В процессе защиты обучающийся должен кратко изложить основные результаты проделанной работы и следующие из них выводы. Защита отчета предусматривает дифференцированную оценку, которая выставляется на титульном листе отчета по практике, в зачетно-экзаменацинную ведомость, зачетную книжку обучающегося, приравнивается к дифференцированным зачетам по теоретическому обучению и учитывается при подведении итогов общей успеваемости обучающегося.

Результаты прохождения практики оцениваются по шкале «неудовлетворительно», «удовлетворительно», «хорошо», «отлично». Оценки «отлично», «хорошо», «удовлетворительно», означают успешное прохождение промежуточной аттестации. Неудовлетворительные результаты промежуточной аттестации по практике или непрохождение промежуточной аттестации по практике при отсутствии уважительных причин признаются академической задолженностью.

### **9. ФОНД ОЦЕНОЧНЫХ СРЕДСТВ ДЛЯ ПРОВЕДЕНИЯ ПРОМЕЖУТОЧНОЙ АТТЕСТАЦИИ ОБУЧАЮЩИХСЯ ПО ПРАКТИКЕ**

Фонд оценочных средств для проведения промежуточной аттестации обучающихся по практике представлен в приложении к программе практики и включает в себя:

 перечень компетенций с указанием этапов их формирования в процессе освоения образовательной программы;

 описание показателей и критериев оценивания компетенций на различных этапах их формирования, описание шкал оценивания;

 типовые контрольные задания или материалы, необходимые для оценки знаний, умений, навыков и (или) опыта деятельности, характеризующих этапы формирования компетенций;

 методические материалы, определяющие процедуры оценивания знаний, умений, навыков и (или) опыта деятельности, характеризующих этапы формирования компетенций.

### **Перечень вопросов для проведения промежуточной аттестации по практике**

- 1. Анализ проблем функционирования объектов профессиональной деятельности (ОПД) и их компонентов, решение которых возможно в ВКР полностью или частично.
- 2. Характеристика комплекса задач по решению выявленных проблем функционирования объектов профессиональной деятельности и их компонентов.
- 3. Обоснование предлагаемой программы организационных мероприятий для решения поставленных задач, проверки качества и оценки эффективности предлагаемых решений.
- 4. Обоснование выбора методов и средств решения поставленных задач исследования, проектирования, или совершенствования одного или нескольких ОПД и их компонентов при выполнении выпускной квалификационной работы.
- 5. Охарактеризовать отечественные и зарубежные аналоги исследуемых, разрабатываемых или усовершенствуемых объектов профессиональной деятельности и их компонентов.
- 6. Характеристика возможных вариантов решения поставленных задач по теме выпускной квалификационной работы.
- 7. Характеристика реализованных в ходе преддипломной практики путей решения поставленных в выпускной квалификационной работе задач

# **10. ПЕРЕЧЕНЬ УЧЕБНОЙ ЛИТЕРАТУРЫ И РЕСУРСОВ СЕТИ ИНТЕРНЕТ**

### *10.1 Основная литература*

- 1. Основы научной деятельности студента. Магистерская диссертация : Учебное пособие для вузов / Емельянова И. Н. - Москва : Юрайт, 2022. - 115 с. - (Высшее образование). - Режим доступа: Электронно-библиотечная система Юрайт, для авториз. пользователей. - URL: https://urait.ru/bcode/494080 (дата обращения: 11.01.2022). - ISBN 978-5-534-09444-2
- 2. Методология научных исследований : Учебник для вузов / Дрещинский В. А. 2-е изд. ; пер. и доп. - Москва : Юрайт, 2022. - 274 с. - (Высшее образование). - Режим доступа: Электронно-библиотечная система Юрайт, для авториз. пользователей. - URL: https://urait.ru/bcode/492409 (дата обращения: 11.01.2022). - ISBN 978-5-534- 07187-0

### *10.2 Дополнительная литература*

- 3. Методология диссертационного исследования : Учебник для вузов / Селетков С. Г. Москва : Юрайт, 2022. - 281 с. - (Высшее образование). - Режим доступа: Электронно-библиотечная система Юрайт, для авториз. пользователей. - URL: https://urait.ru/bcode/496644 (дата обращения: 11.01.2022). - ISBN 978-5-534-13682-1
- 4. Андреев, Г.И. Основы научной работы и методология диссертационного исследования [Электронный ресурс]: монография / Г.И. Андреев, В.В. Барвиненко, В.С. Верба, А.К. Тарасов. - Электрон. дан. - Москва: Финансы и статистика, 2012. 296 с. - Режим доступа: [https://e.lanbook.com/book/28348.](https://e.lanbook.com/book/28348) - Загл. с экрана. – ЭБС издательства «Лань».

### *10.3 Перечень ресурсов информационно-телекоммуникационной сети «Интернет»*

- 1. Электронно-библиотечная система «eLibrary»: [Электронный ресурс]. Режим доступа:<http://www.elibrary.ru>.
- 2. Электронная библиотечная система «IPRbooks» [Электронный ресурс]. Электронные данные – Режим доступа : http://www.iprbookshop.ru/.
- 3. Электронная информационная образовательная среда LMS Moodle [Электронный ресурс]. – Режим доступа: [https://lk.kstu.su.](https://lk.kstu.su)
- 4. Официальный сайт Правительства Камчатского края: [Электронный ресурс]. Режим доступа: <http://www.kamchatka.gov.ru/>
- 5. Российское образование. Федеральный портал: [Электронный ресурс]. Режим доступа: <http://www.edu.ru>
- 6. Электронная библиотека диссертаций РГБ: [Электронный ресурс]. Режим доступа:

## **11. ПЕРЕЧЕНЬ ИНФОРМАЦИОННЫХ ТЕХНОЛОГИЙ, ИСПОЛЬЗУЕМЫХ ПРИ ОСУЩЕСТВЛЕНИИ ОБРАЗОВАТЕЛЬНОГО ПРОЦЕССА ПО ДИСЦИПЛИНЕ, ВКЛЮЧАЯ ПЕРЕЧЕНЬ ПРОГРАММНОГО ОБЕСПЕЧЕНИЯ И ИНФОРМАЦИОННО-СПРАВОЧНЫХ СИСТЕМ**

**11.1** *Перечень информационных технологий, используемых при осуществлении образовательного процесса:*

- электронные образовательные ресурсы, представленные в п.10 рабочей программы;
- использование слайд-презентаций;
- интерактивное общение с обучающимися и консультирование в электронной информационной образовательной среде ФГБОУ ВО «КамчатГТУ».

**11.2** *Перечень программного обеспечения, используемого при осуществлении образовательного процесса:*

- операционные системы Astra Linux (или иная операционная система, включенная в реестр отечественного программного обеспечения);
- комплект офисных программ Р-7 Офис (в составе текстового процессора, программы работы с электронными таблицами, программные средства редактирования и демонстрации презентаций);
- программа проверки текстов на предмет заимствования «Антиплагиат».

#### **11.3** *Перечень информационно-справочных систем:*

- справочно-правовая система «Гарант»;
- портал Федеральных государственных образовательных стандартов высшего образования [\(https://fgosvo.ru](https://fgosvo.ru)).

### **12. МАТЕРИАЛЬНО-ТЕХНИЧЕСКОЕ ОБЕСПЕЧЕНИЕ ДИСЦИПЛИНЫ**

Лекции, групповые и индивидуальные консультации и промежуточная аттестация выполняются в аудитории № 7-510 («Лаборатория разработки программного обеспечения микропроцессорной техники», «Кабинет самостоятельной работы студентов»), оборудованной 9 рабочими станциями с доступом к сети «Интернет» и к электронной информационной образовательной среде, с комплектом учебной мебели на 12 посадочных мест.